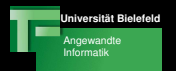

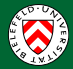

# Techniken der Projektentwicklung **Responsibilities**

#### Franz Kummert, Gerhard Sagerer

#### Termin 7

Franz Kummert, Gerhard Sagerer Techniken der Projektentwicklung

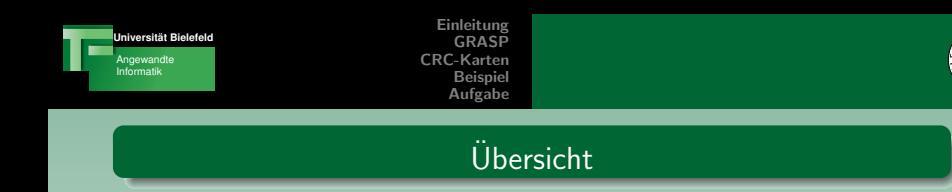

- **4** Ein kleiner Rückblick
- <sup>2</sup> GRASP: General Responsibility Assignment Software Patterns
- **3** CRC-Karten
- **4** Ein Beispiel

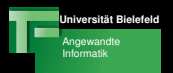

[Was bisher war](#page-2-0) [Thema heute](#page-3-0)

<span id="page-2-0"></span>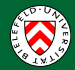

#### Was bisher war

#### Wir haben gelernt,

- wie man Use Cases beschreibt.
- $\bullet$  wie man ein Domänenmodell aufstellt.
- wie man Software-Modelle mit Hilfe von UML-Klassendiagrammen beschreibt.

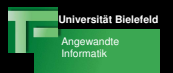

[Was bisher war](#page-2-0) [Thema heute](#page-3-0)

<span id="page-3-0"></span>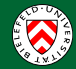

#### Thema heute

#### Wie kommen wir zum Softwaremodell?

- GRASP: einige Standard-Lösungsansätze
- · Low-Tech-Unterstützung durch CRC-Karten
- Zentraler Begriff: Responsibilities (Verantwortlichkeiten)

Was macht ein gutes Softwaremodell aus?

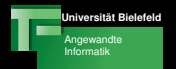

[Information Expert](#page-8-0) [Creator](#page-11-0) [Low Coupling](#page-15-0) [High Cohesion](#page-19-0) **[Controller](#page-23-0)** 

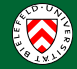

<span id="page-4-0"></span>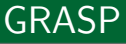

Franz Kummert, Gerhard Sagerer Techniken der Projektentwicklung

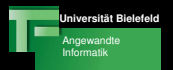

[Information Expert](#page-8-0) **[Creator](#page-11-0)** [Low Coupling](#page-15-0) [High Cohesion](#page-19-0) **[Controller](#page-23-0)** 

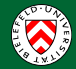

## **Responsibilities**

## Was sind Responsibilities?

- *Doing* something:
	- Objekte erzeugen
	- **A** Kontrollfluss steuern
	- ...
- Knowing something:
	- Informationen kapseln oder erzeugen
	- Andere Objekte "kennen"
	- ...

# Woher kommen Responsibilities?

**o** Use Cases

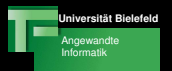

[Information Expert](#page-8-0) **[Creator](#page-11-0)** [Low Coupling](#page-15-0) [High Cohesion](#page-19-0) **[Controller](#page-23-0)** 

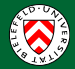

#### **Responsibilities**

## Weg zum Softwaremodell

- Konzeptklassen: keine Responsibilities
- **o** Use Cases:
	- $\rightarrow$  Softwareklassen müssen Responsibilities erfüllen
- Aber: Welche Funktionalität in welche Klasse?

# Lösung: GRASP

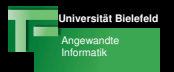

[Information Expert](#page-8-0) **[Creator](#page-11-0)** [Low Coupling](#page-15-0) [High Cohesion](#page-19-0) **[Controller](#page-23-0)** 

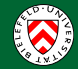

## GRASP

## Was heißt GRASP?

- **General Responsibility Assignment Software Patterns**
- Auf deutsch: Verhaltensweisen für das Vergeben von Zuständigkeiten

#### Woraus bestehen Pattern?

- Ein Name
- **•** Ein Standardproblem
- Eine Standardlösung

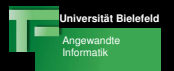

[Information Expert](#page-8-0) **[Creator](#page-11-0)** [Low Coupling](#page-15-0) [High Cohesion](#page-19-0) **[Controller](#page-23-0)** 

<span id="page-8-0"></span>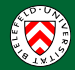

## Information Expert

## Problem:

• In welche Softwareklasse gehört eine Responsibility?

## Lösung:

- **•** in die Klasse, die die notwendigen Informationen hat
- sogenannter "Information Expert"
- **Q** Daten-zentrierter Ansatz
- falls Softwareklasse bereits vorhanden: alles OK
- falls nicht: Konzeptklasse zu Softwareklasse machen

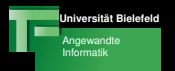

[Information Expert](#page-8-0) **[Creator](#page-11-0)** [Low Coupling](#page-15-0) [High Cohesion](#page-19-0) **[Controller](#page-23-0)** 

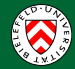

#### Information Expert

- NextGen POS: Wir wollen den Gesamtpreis wissen
	- $\rightarrow$  Responsibility: Gesamtpreis ermitteln

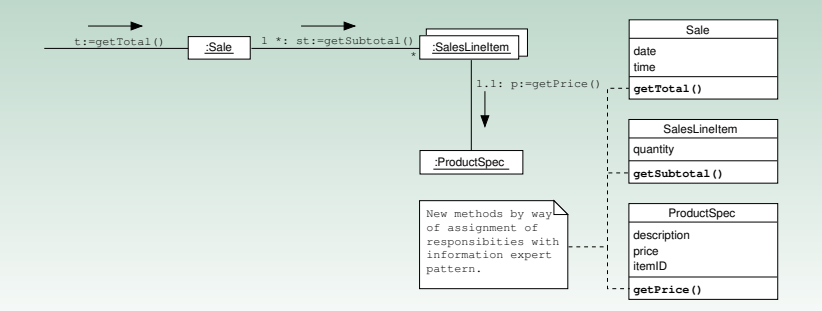

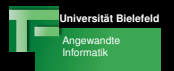

[Information Expert](#page-8-0) **[Creator](#page-11-0)** [Low Coupling](#page-15-0) [High Cohesion](#page-19-0) **[Controller](#page-23-0)** 

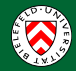

## Information Expert

## Vorteile

- $\bullet$  Unterstützt Kapselung  $\rightarrow$  keine unnötigen Abhängigkeiten
- Hoher inhaltlicher Zusammenhang (hohe Kohäsion)  $\rightarrow$ Entwurf leichter verständlich

# Probleme

- Reicht (leider) nicht aus
- **•** Beispiel:
	- **Responsibility: Speichern eines Sales in Datenbank**
	- In Sale fehl am Platz: soll "einfach ein Verkauf sein"

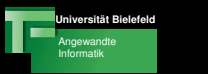

[Information Expert](#page-8-0) **[Creator](#page-11-0)** [Low Coupling](#page-15-0) [High Cohesion](#page-19-0) **[Controller](#page-23-0)** 

<span id="page-11-0"></span>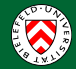

## **Creator**

#### Problem:

- · Wir benötigen eine neue Instanz einer Klasse A
- Wer erzeugt die Instanz?

#### Lösung:

Das Objekt der Klasse B, dass die Klasse A ...

- **•** beinhaltet (Komposition, Aggregation, Assoziation)
- **a** henutzt
- o die nötigen Kenntnisse hat

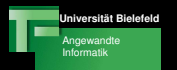

[Information Expert](#page-8-0) **[Creator](#page-11-0)** [Low Coupling](#page-15-0) [High Cohesion](#page-19-0) **[Controller](#page-23-0)** 

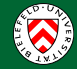

#### **Creator**

Priorität

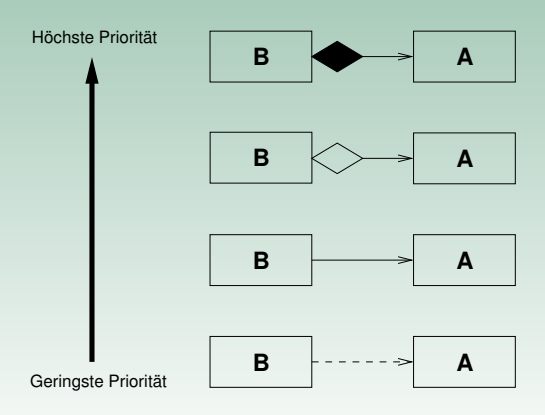

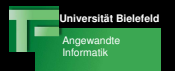

[Information Expert](#page-8-0) **[Creator](#page-11-0)** [Low Coupling](#page-15-0) [High Cohesion](#page-19-0) **[Controller](#page-23-0)** 

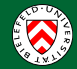

#### **Creator**

## Beispiel

· NextGen POS: Wer erzeugt die SalesLineItems?

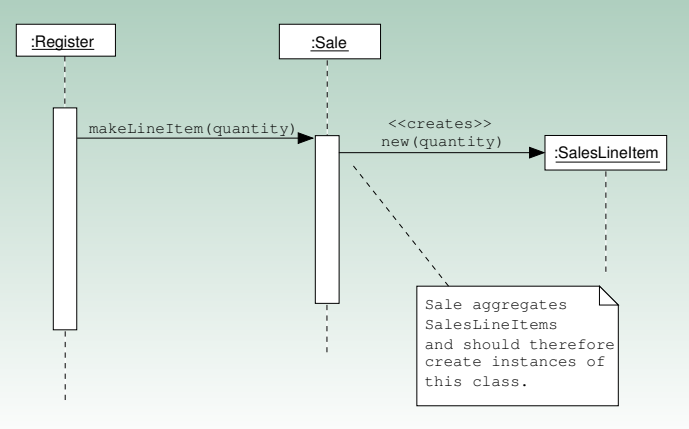

Franz Kummert, Gerhard Sagerer Techniken der Projektentwicklung

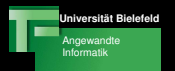

[Information Expert](#page-8-0) **[Creator](#page-11-0)** [Low Coupling](#page-15-0) [High Cohesion](#page-19-0) **[Controller](#page-23-0)** 

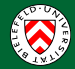

## **Creator**

#### Vorteile

- $\bullet$  Datenkapselung  $\rightarrow$  siehe Information Expert
- Kaum zusätzliche Komplexität
	- $\rightarrow$  Klassen "sehen" sich eh bereits

## **Alternative**

Factory-Pattern: Hilfsklasse (Fabrik), um zu komplexe Instanzierungsvorgänge auszulagern

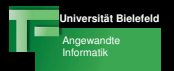

[Information Expert](#page-8-0) **[Creator](#page-11-0)** [Low Coupling](#page-15-0) [High Cohesion](#page-19-0) **[Controller](#page-23-0)** 

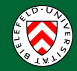

# Low Coupling

## Problem:

- Wie erhöhen wir die Wiederverwendbarkeit?
- Wie verhindern wir, dass Änderungen an einzelnen Klasse Anderungen des ganzen Systems nach sich ziehen ("change ¨ impact")?

# Lösung:

Responsibilities so zuordnen, dass Koppelung zwischen Klassen gering bleibt

<span id="page-15-0"></span> $\rightarrow$  Systemkomponenten möglichst unabhängig

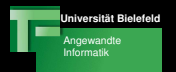

[Information Expert](#page-8-0) **[Creator](#page-11-0)** [Low Coupling](#page-15-0) [High Cohesion](#page-19-0) **[Controller](#page-23-0)** 

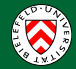

# Low Coupling

- Klasse soll nur von wenigen Anderen abhängen
- Klasse soll wenig Wissen über Andere benötigen

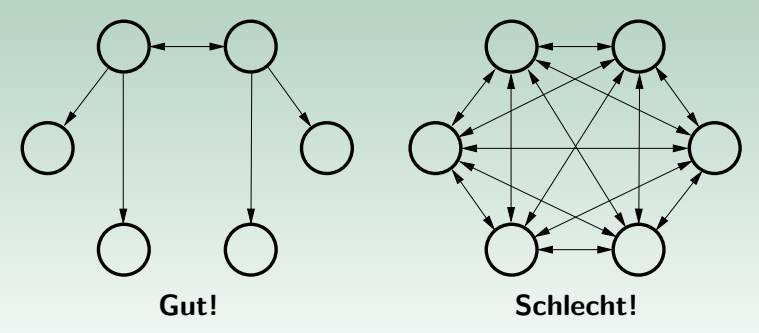

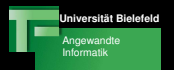

[Information Expert](#page-8-0) **[Creator](#page-11-0)** [Low Coupling](#page-15-0) [High Cohesion](#page-19-0) **[Controller](#page-23-0)** 

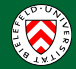

## Low Coupling

#### Beispiel

• NextGen POS: Wer erzeugt die Payments?

**Design I: Bei Modellierung der "realen" Welt ist Kasse für Einzahlungen verantwortlich**

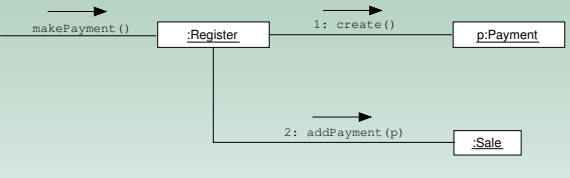

#### **Design II: Bei Beachten loser Kopplung erzeugt Sale−Klasse Einzahlungen**

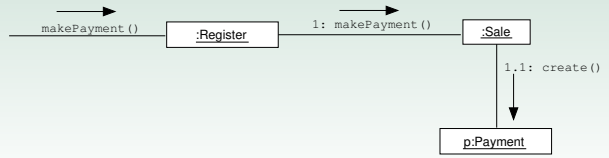

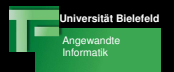

[Information Expert](#page-8-0) **[Creator](#page-11-0)** [Low Coupling](#page-15-0) [High Cohesion](#page-19-0) **[Controller](#page-23-0)** 

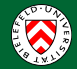

# Low Coupling

## Vorteile

- kleine Veränderungen berühren nicht das ganze System
- Komponenten einfacher zu verstehen
- Wiederverwendbarkeit gesteigert

# Problem:

- niedrigste Kopplung: eine Klasse für alles
- widerspricht OO-Gedanken: Zusammenarbeit von Klassen/Objekten

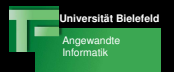

[Information Expert](#page-8-0) **[Creator](#page-11-0)** [Low Coupling](#page-15-0) [High Cohesion](#page-19-0) **[Controller](#page-23-0)** 

<span id="page-19-0"></span>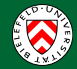

# High Cohesion

Problem:

• Wie halten wir die Komplexität handhabbar?

#### Lösung:

- Responsibilities so zuweisen, dass hohe Kohäsion entsteht  $\bullet$
- anders gesagt: Komponenten haben "verwandte" Responsibilities

 $\rightarrow$  hoher funktionaler/inhaltlicher Zusammenhang je Komponente

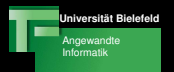

[Information Expert](#page-8-0) **[Creator](#page-11-0)** [Low Coupling](#page-15-0) [High Cohesion](#page-19-0) **[Controller](#page-23-0)** 

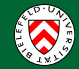

# High Cohesion

- Verantwortlichkeiten eines Elements logisch zusammenhängend
- Element nicht mit Verantwortlichkeiten überfrachtet

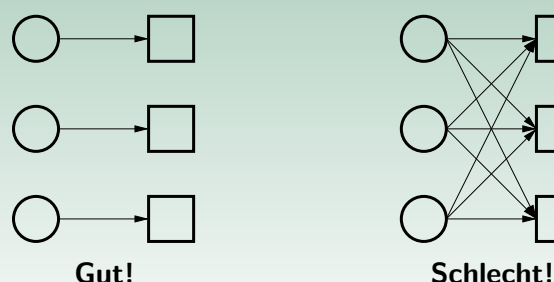

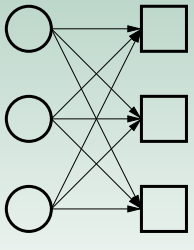

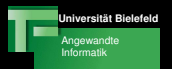

[Information Expert](#page-8-0) **[Creator](#page-11-0)** [Low Coupling](#page-15-0) [High Cohesion](#page-19-0) **[Controller](#page-23-0)** 

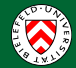

## High Cohesion

#### Beispiel

#### · NextGen POS: Wer erzeugt die Payments?

**Design I: Kasse verantwortlich für das Erzeugen von Einzahlungen, orientiert an realer Welt Bei dieser Vorgehensweise weist Register irgendwann zu viele Verantwortlichkeiten auf!**

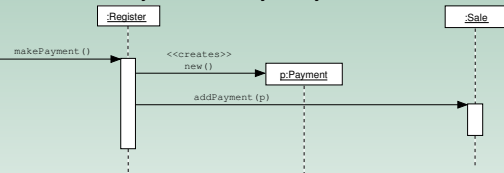

**Design II: Register delegiert Verantwortlichkeiten an Sale, Beispiel für erhöhte Kohäsion**

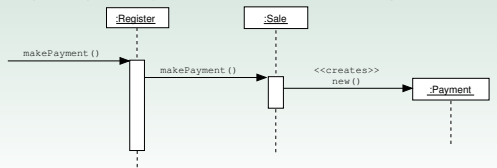

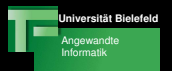

[Information Expert](#page-8-0) **[Creator](#page-11-0)** [Low Coupling](#page-15-0) [High Cohesion](#page-19-0) **[Controller](#page-23-0)** 

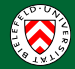

# High Cohesion

#### Vorteile

- Klares und verständliches Design
- **.** Wartharkeit
- **B** Erweiterbarkeit
- Wiederverwendbarkeit
- bewirkt oft auch Low Coupling

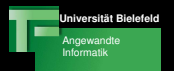

[Information Expert](#page-8-0) **[Creator](#page-11-0)** [Low Coupling](#page-15-0) [High Cohesion](#page-19-0) **[Controller](#page-23-0)** 

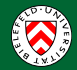

## **Controller**

## Problem:

Wer behandelt Systemevents (Eingaben)?

<span id="page-23-0"></span> $\rightarrow$  Interaktion mit Akteuren

#### Lösung:

- Klassen, die ganze Geräte, Systeme oder Subsysteme repräsentieren: Facade-Controller
- Klassen, die bestimmte Use-Cases repräsentieren: Use-Case-Controller
- nicht: Klassen, die GUI-Elemente repräsentieren

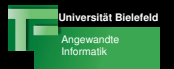

[Information Expert](#page-8-0) **[Creator](#page-11-0)** [Low Coupling](#page-15-0) [High Cohesion](#page-19-0) **[Controller](#page-23-0)** 

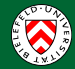

## **Controller**

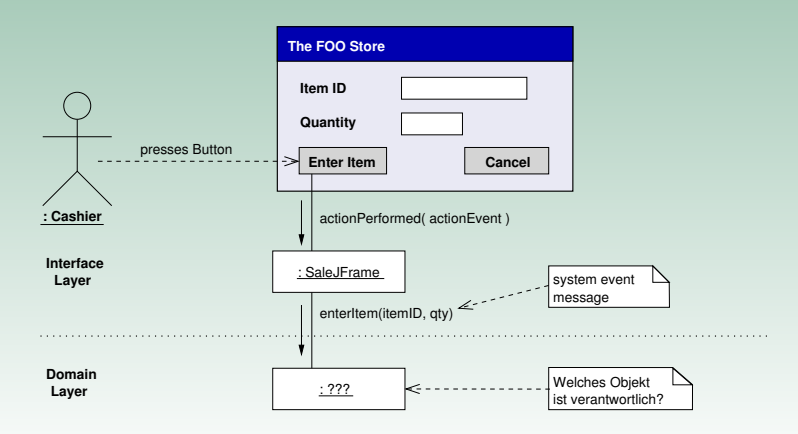

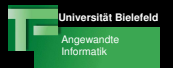

[Information Expert](#page-8-0) **[Creator](#page-11-0)** [Low Coupling](#page-15-0) [High Cohesion](#page-19-0) **[Controller](#page-23-0)** 

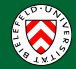

## **Controller**

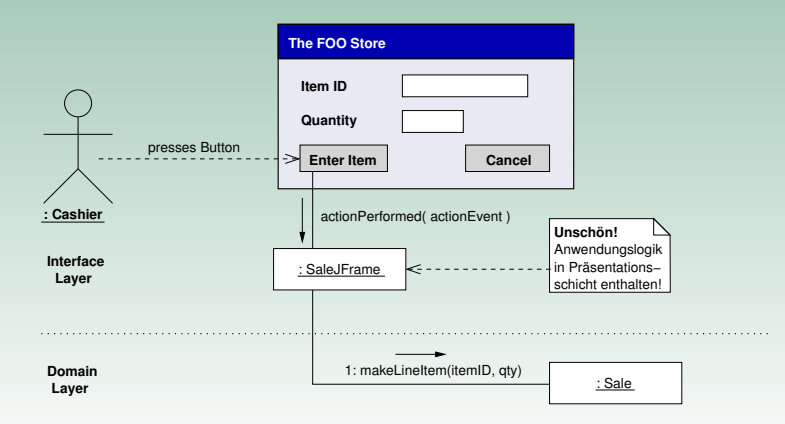

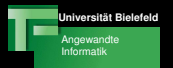

[Information Expert](#page-8-0) **[Creator](#page-11-0)** [Low Coupling](#page-15-0) [High Cohesion](#page-19-0) **[Controller](#page-23-0)** 

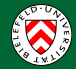

## **Controller**

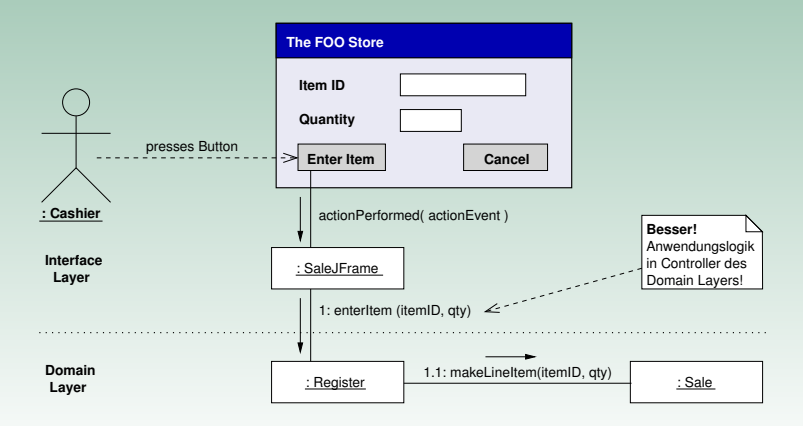

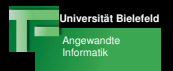

[Information Expert](#page-8-0) **[Creator](#page-11-0)** [Low Coupling](#page-15-0) [High Cohesion](#page-19-0) **[Controller](#page-23-0)** 

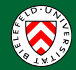

# **Controller**

## Bemerkungen

- Controller *delegieren* die Arbeit des Systems
- Verrichten selbst kaum Arbeit

## Problem: Bloated Controllers

- Controller sind zentrale Systembestandteile (Information Experts)
	- $\rightarrow$  werden häufig zu Werkzeugen "für alles"
- niedrige Kohäsion
- mögliche Lösung: mehr Controller definieren

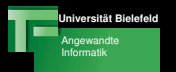

[Information Expert](#page-8-0) **[Creator](#page-11-0)** [Low Coupling](#page-15-0) [High Cohesion](#page-19-0) **[Controller](#page-23-0)** 

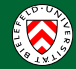

## GRASP

#### Zusammenfassung

- Information Expert und Creator zum Zuweisen von **Responsibilities**
- **Low Coupling und High Cohesion zum kontinuierlichen** Uberprüfen und Bewerten des Designs
- Controller verarbeiten Inputs und delegieren an andere Objekte

Hauptquelle: Craig Larman. Applying UML and Patterns.

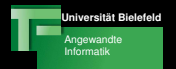

[Einleitung](#page-2-0)<br>GRASP<br><mark>[CRC-Karten](#page-29-0)</mark> [Beispiel](#page-40-0) [Aufgabe](#page-41-0)

[Motivation](#page-30-0) [CRC-Modellierung](#page-31-0) Durchführung<br>[Zusammenfassung](#page-39-0)

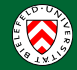

<span id="page-29-0"></span>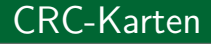

Franz Kummert, Gerhard Sagerer Techniken der Projektentwicklung

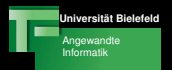

[Motivation](#page-30-0) [CRC-Modellierung](#page-31-0) **Durchführung [Zusammenfassung](#page-39-0)** 

<span id="page-30-0"></span>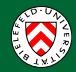

## **Motivation**

## Ausgangspunkt:

- **o** Domänenmodell
- **o** Use Cases

## Ziel:

- Klassenkandidaten bestimmen
	- $\rightarrow$  Klassenmodell

## Methoden:

- GRASP als Leitschema
- CRC-Karten zum Festhalten von Ergebnissen und als Denkhilfe

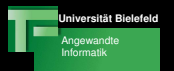

[Motivation](#page-30-0) [CRC-Modellierung](#page-31-0) **Durchführung** [Zusammenfassung](#page-39-0)

<span id="page-31-0"></span>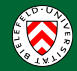

## Die Idee

## Methodik

- **•** Team-orientiertes Vorgehen
- Objektorientiertes Denken: "No object is an island"
- **Einfache low-tech Methode**
- Einziges Hilfsmittel: Karteikarten
	- $\rightarrow$  Klassen physisch (be-)greifbar

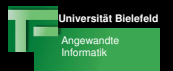

[Motivation](#page-30-0) [CRC-Modellierung](#page-31-0) **Durchführung** [Zusammenfassung](#page-39-0)

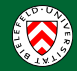

## Die Idee

## Methodik

- Brainstormingmethode
- **Karten visuell Anordnen** 
	- $\rightarrow$  assozijerte Klassen nahe bei einander
- Durchspielen/Testen von verschiedenen Entwürfen
- Use Cases werden gezielt in Klassen und Responsibilities gegossen

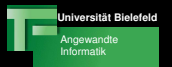

[Motivation](#page-30-0) [CRC-Modellierung](#page-31-0) **Durchführung [Zusammenfassung](#page-39-0)** 

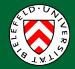

## Aufbau einer CRC-Karte

#### Class - Responsibility - Collaborator

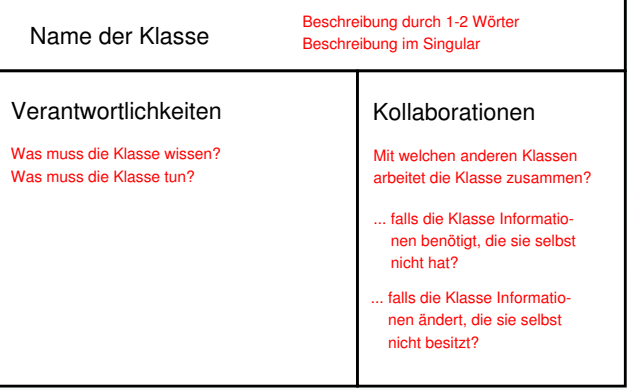

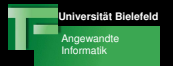

[Motivation](#page-30-0) [CRC-Modellierung](#page-31-0) **Durchführung [Zusammenfassung](#page-39-0)** 

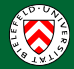

# Eine komplette CRC Modellierung

#### Ausschnitt aus einer Auftragsverwaltung

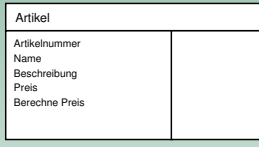

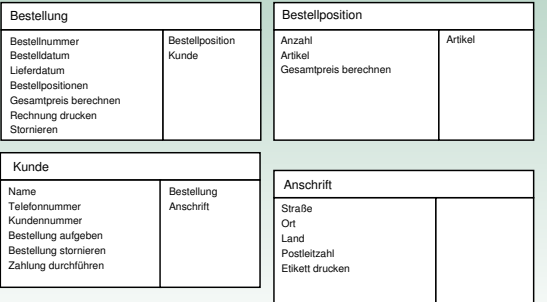

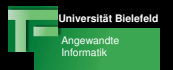

[Motivation](#page-30-0) [CRC-Modellierung](#page-31-0) **Durchführung** [Zusammenfassung](#page-39-0)

<span id="page-35-0"></span>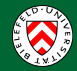

# Durchführung

## Der CRC-Algorithmus

- **0** DO:
	- Wir wählen einen Use Case und spielen ihn durch
	- **2** Keine verantwortliche Klasse
		- $\rightarrow$  neue Klasse
	- <sup>3</sup> Notwendige Responsibilities fehlen
		- $\rightarrow$  neue Responsibilities
	- **4 Notwendige Kollaborationen fehlen** 
		- $\rightarrow$  neue Kollaborationen
- **2** UNTIL:
	- Alle Use Cases abgearbeitet
	- **Alle Responsibilities verteilt**
	- Alle Kollaborationen notiert

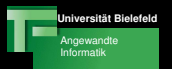

[Motivation](#page-30-0) [CRC-Modellierung](#page-31-0) **Durchführung [Zusammenfassung](#page-39-0)** 

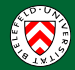

## Durchführung

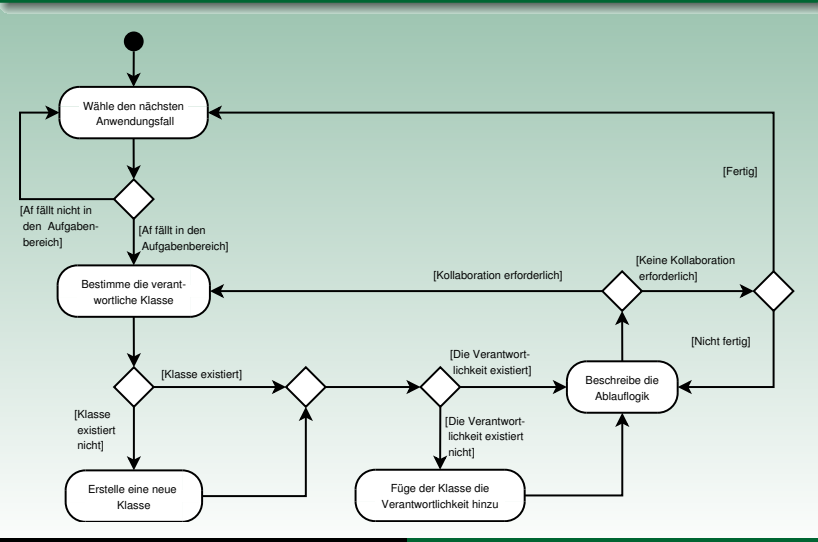

Franz Kummert, Gerhard Sagerer Techniken der Projektentwicklung

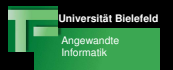

[Motivation](#page-30-0) [CRC-Modellierung](#page-31-0) **Durchführung** [Zusammenfassung](#page-39-0)

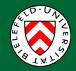

# Durchführung

# Anwendung von GRASP

- Zuweisung der Responsibilities:
	- Information Expert
	- **o** Creator
	- **a** Controller
- Zu viele Responsibilities:
	- Verletzung von High Cohesion?
	- **Klassen aufteilen**
- Zu viele Kollaborationen:
	- Verletzung von Low Coupling?
	- Refactoring notwendig

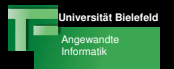

[Motivation](#page-30-0) [CRC-Modellierung](#page-31-0) **Durchführung** [Zusammenfassung](#page-39-0)

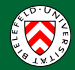

# Durchführung

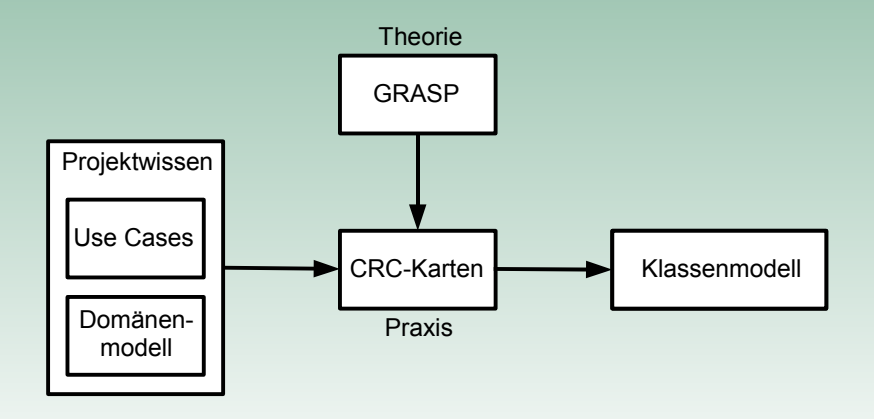

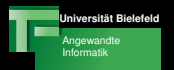

[Motivation](#page-30-0) [CRC-Modellierung](#page-31-0) **Durchführung** [Zusammenfassung](#page-39-0)

<span id="page-39-0"></span>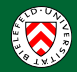

## Zusammenfassung

# Vorteile

- Wertvolles, gleichzeitig einfaches Instrument
	- Erfordert kaum Einarbeitungszeit
	- Benötigt keine speziellen Werkzeuge
- Einbindung von Benutzern und Domänenexperten möglich
- · Durchspielen von verschiedenen Modellen möglich

# Ergebnisse

- Validierung der Benutzeranforderungen
- Vollständigere Klassendiagramme
- Notation von Anwendungslogik

## Last but not least: Fördert objektorientiertes Denken!

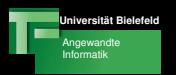

<span id="page-40-0"></span>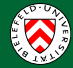

# Beispiel

## Flirt Factory: Verschicken von Textnachrichten

- Aufgabe: Wir wollen eine Textnachricht zwischen zwei Benutzern austauschen
- Responsibilities?
- **Q** CRC-Karten?

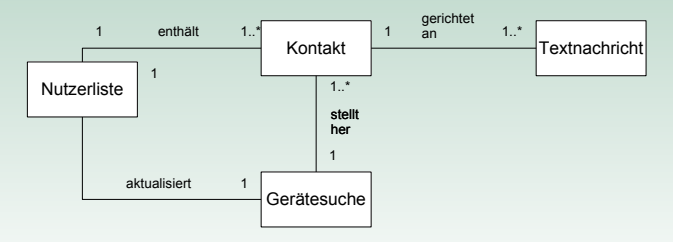

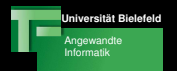

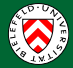

# Hausaufgabe zum nächsten mal

<span id="page-41-0"></span>Franz Kummert, Gerhard Sagerer Techniken der Projektentwicklung

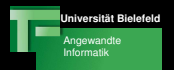

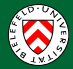

# Hausaufgabe

# Größerer Ausschnitt aus Flirt Facrory

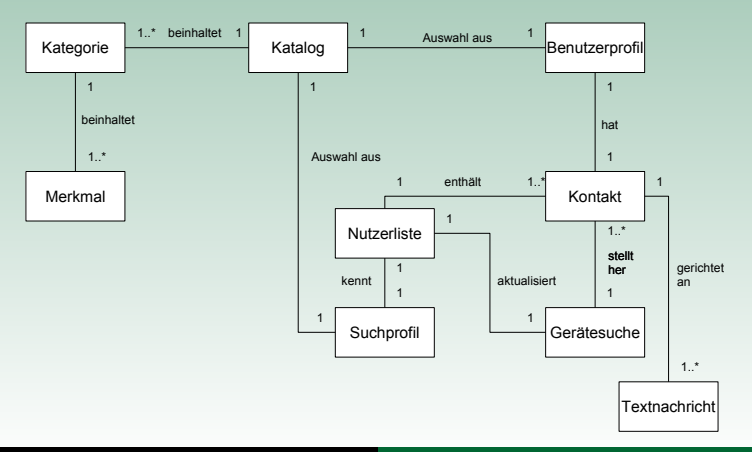

Franz Kummert, Gerhard Sagerer Techniken der Projektentwicklung

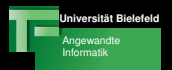

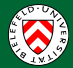

## Hausaufgabe

## Use Case: Nutzer in Reichweite lokalisieren

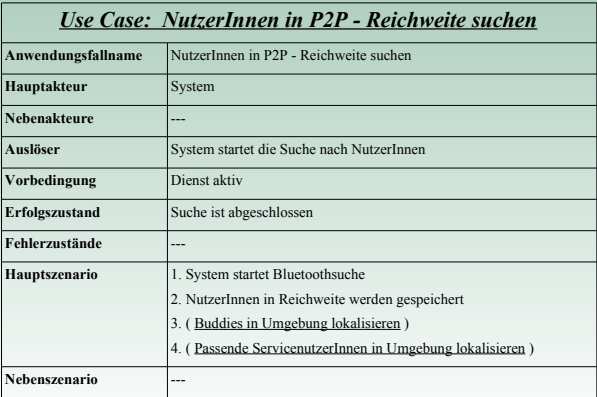

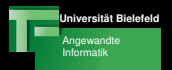

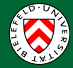

# Hausaufgabe

## Use Case: Nutzer in Reichweite lokalisieren

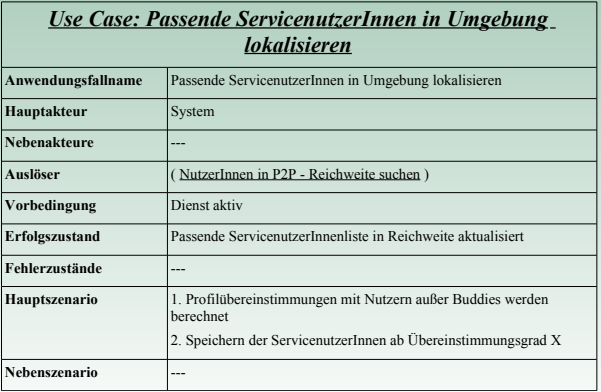

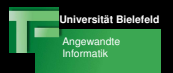

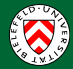

# Hausaufgabe

#### $Z_{\text{I}}$ um nächsten mal:

- Responsibilities bestimmen
- CRC-Karten erstellen und testen
- Abgabe bis 12 Uhr am Vortag des nächsten Tutoriums
- Abgabe der CRC-Karten als PDF unter /vol/tdpe/groupX/session7/teamY.pdf
- **CRC-Karten mitbringen!**